# **Send a Membership Card Link to One Person**

If a swimmer needs a link to the online version of his membership card, you can send him the link in several different ways.

In this example, Speedo Grilli has lost his membership card again. Search for the member's record using the Member Search function and open his member record:

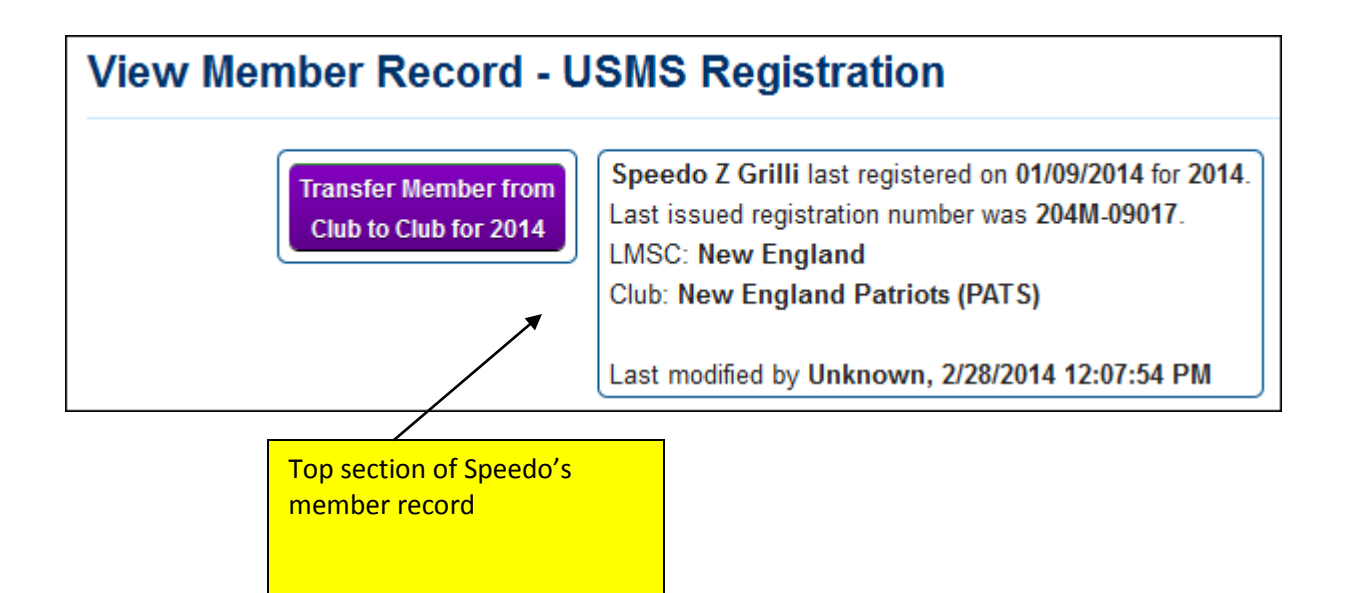

Scroll to the bottom of Speedo's record and you will see these options, which will be explained in this tutorial:

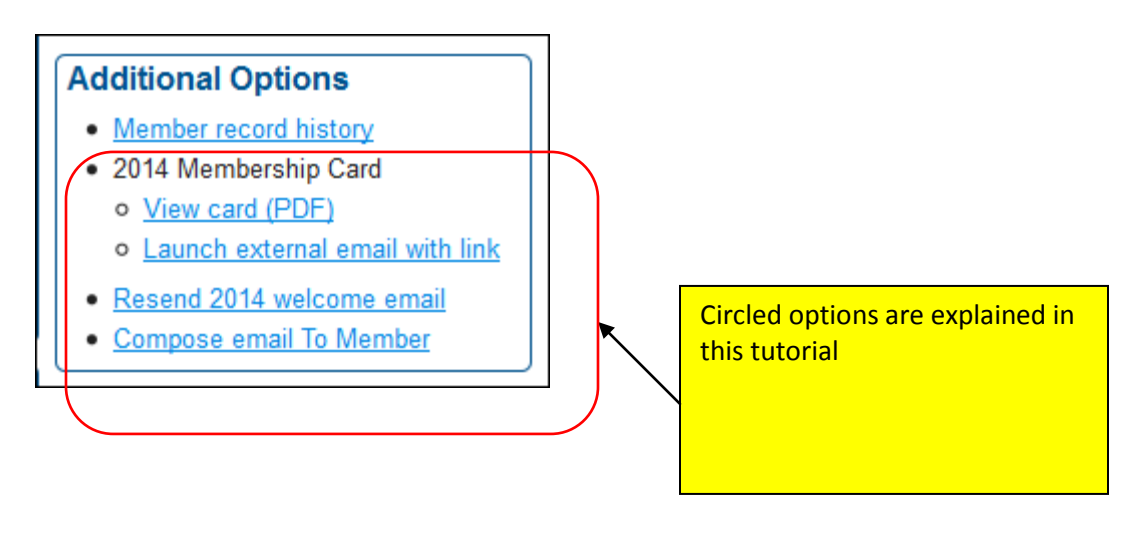

# **View a member's card (PDF)**

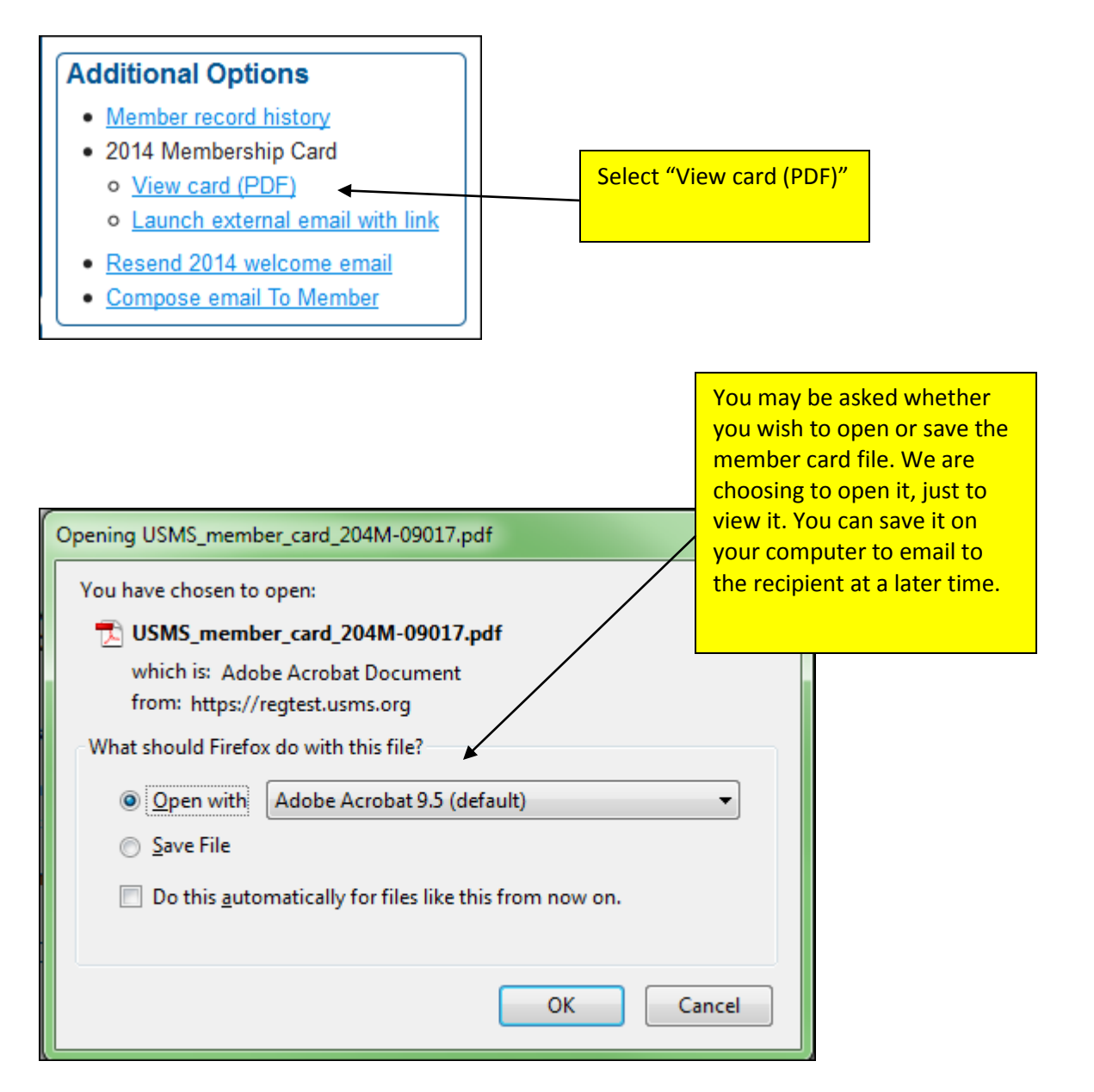

The member's card looks like the image on the next page…

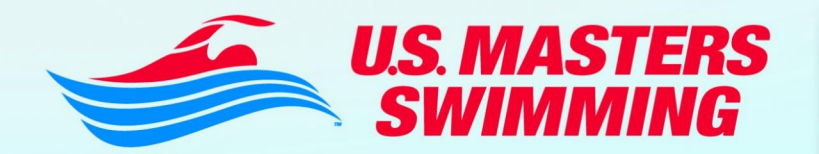

Your U.S. Masters Swimming membership lets you join a community that shares your interest in fitness and love of the water, plus these great benefits:

WORKOUTS - Opportunities to swim in USMS organized workouts.

SWIMMER - Subscription to the bi-monthly USMS member magazine.

EVENTS - Members of all ages and ability levels are allowed to participate in USMS-sanctioned local, national and international meets, open water swims, fitness events and clinics.

MYUSMS.org - Members-only section of usms.org where you can get coached workouts, track your swimming with Fitness Logs, post photos, keep a blog and more!

eNEWSLETTER - Subscription to the monthly email newsletter.

RANKINGS - Tracks your swims in USMS sanctioned events.

# **Get involved at usms.org**

# **HERE'S YOUR<br>MEMBERSHIP CARD!**

#### **DIRECTIONS:**

- 1. cut out your new membership card on orange dotted line and stick in wallet.
- 2. read all the information on this page
- 3. head to the pool and go swim!
- 4. bonus tip: write your emergency contact info on the back of the membership card.

 $\cap$   $\sim$ 

#### **EXCESS ACCIDENT INSURANCE:**

U.S. Masters Swimming Registered Swimmers are provided excess accident insurance: 1) In practices supervised by a USA Swimming certified coach or U.S. Masters Swimming member where all swimmers are registered with U.S. Masters Swimming.

2) In U.S. Masters Swimming sanctioned meets where all competitors are registered U.S. Masters Swimming members.

All claims must be incurred and presented within 12 months of the accident and only reasonable medical charges are covered. Contact Risk Management Services (RMSI) at 800-777-4930 for more info.

#### QUESTIONS? CONTACT OUR NATIONAL HEADQUARTERS:

**U.S. Masters Swimming** 655 North Tamiami Trail Sarasota, FL 34236 LISA

941-256-USMS (8767) 941-556-7946 fax usms.org info@usms.org

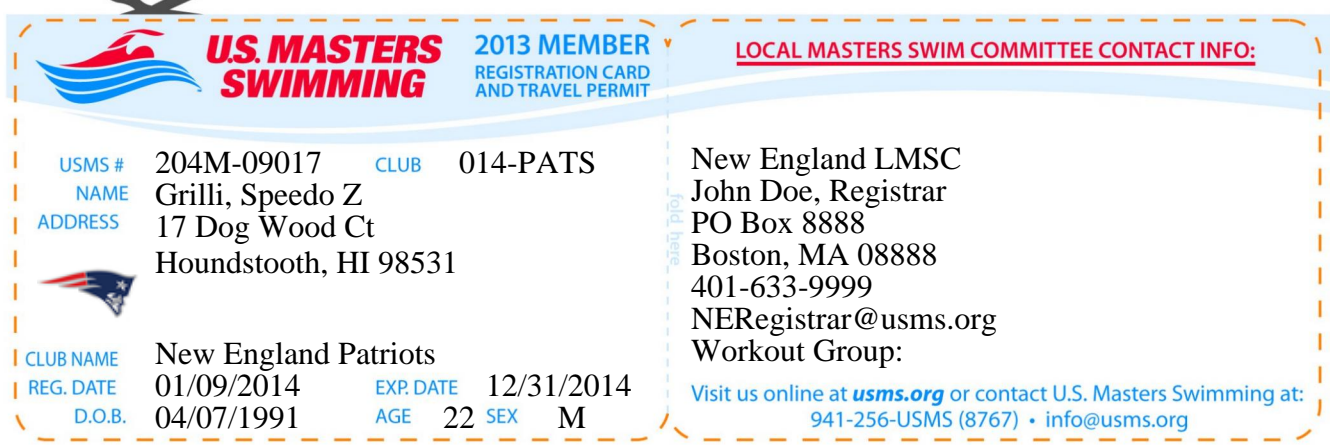

To update any of the information on your membership card, go to

http://www.usms.org/reg/

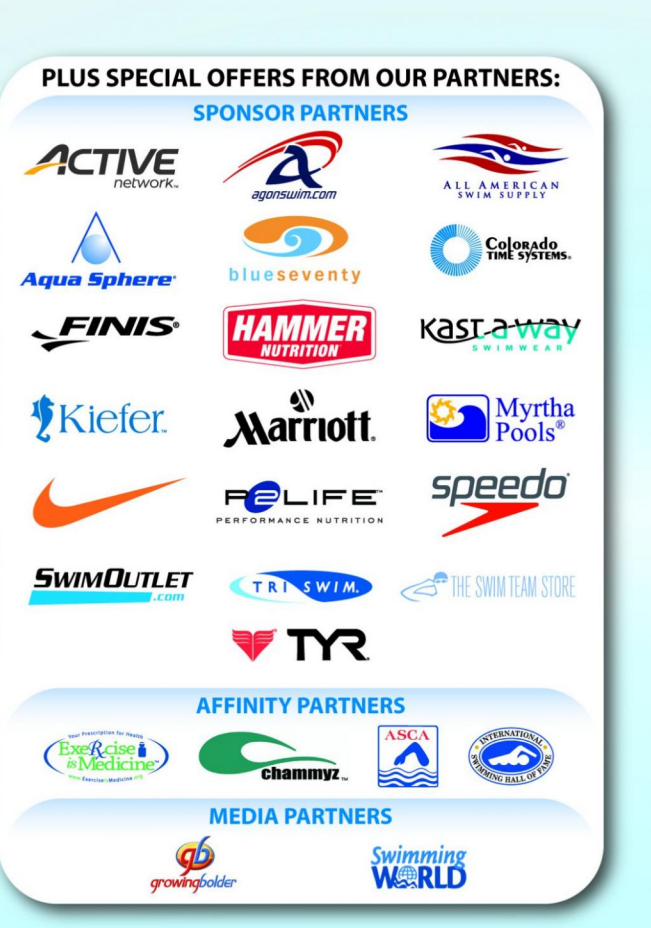

## **Launch External Email with Link**

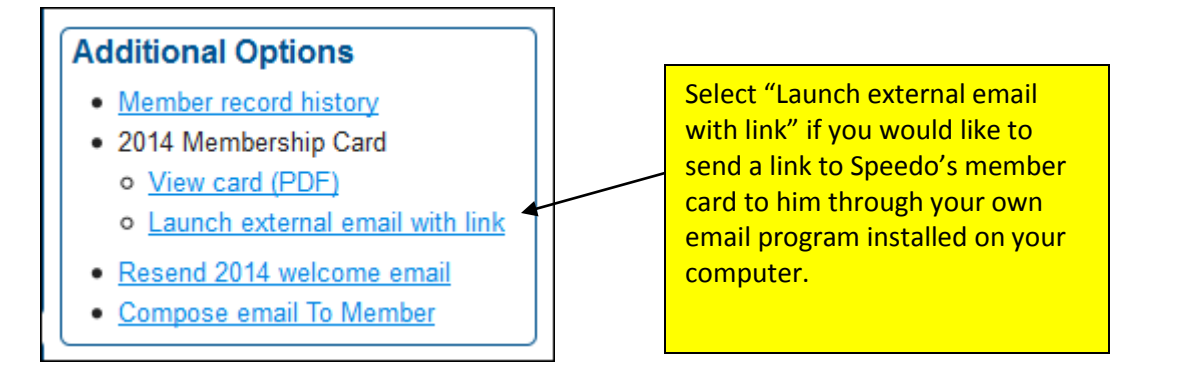

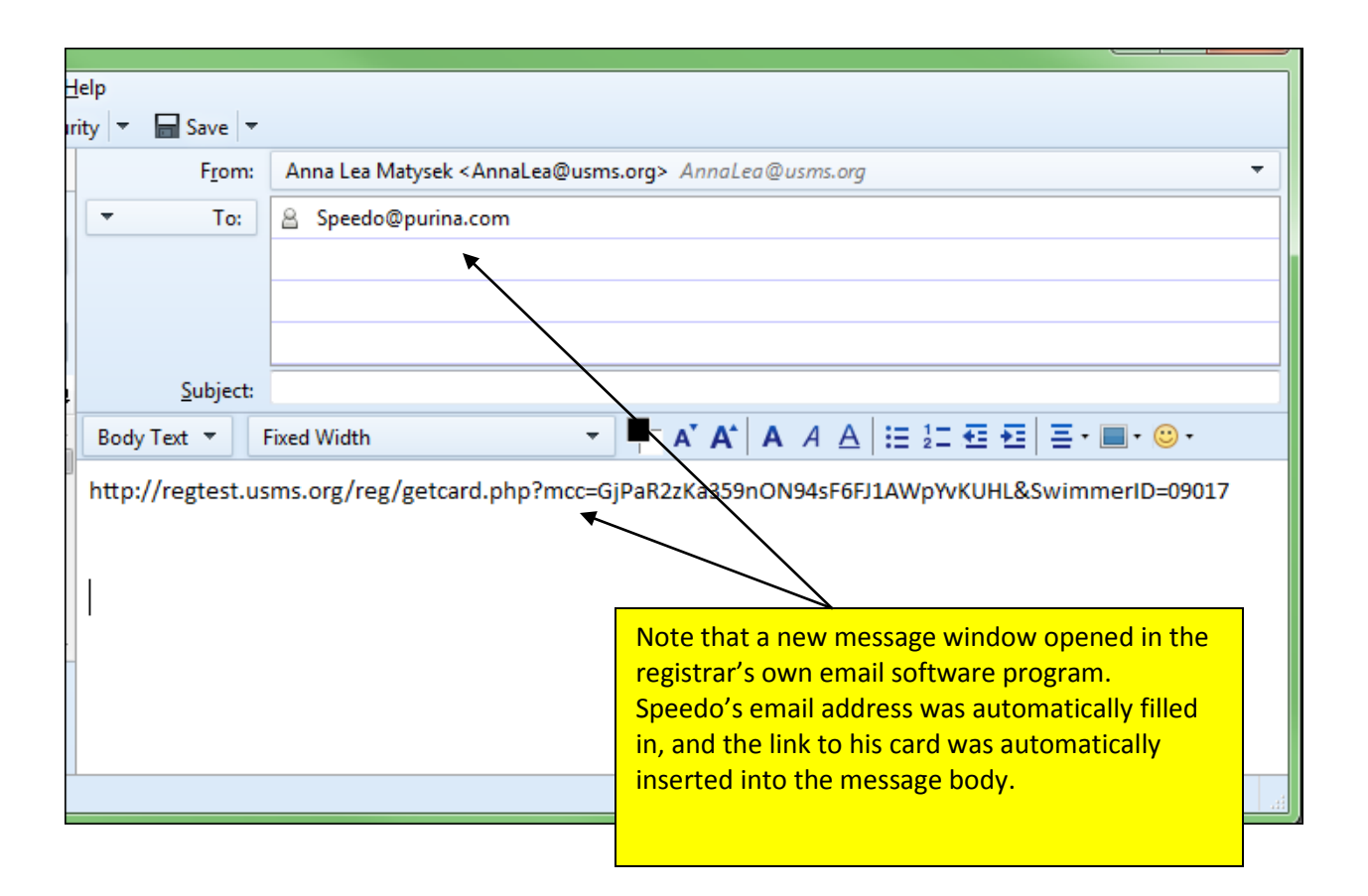

# **Resend 2014 Welcome Email**

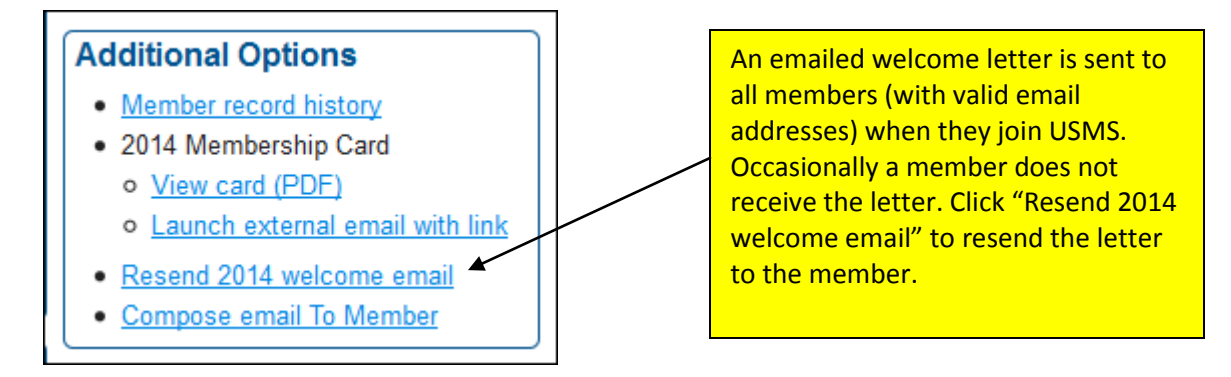

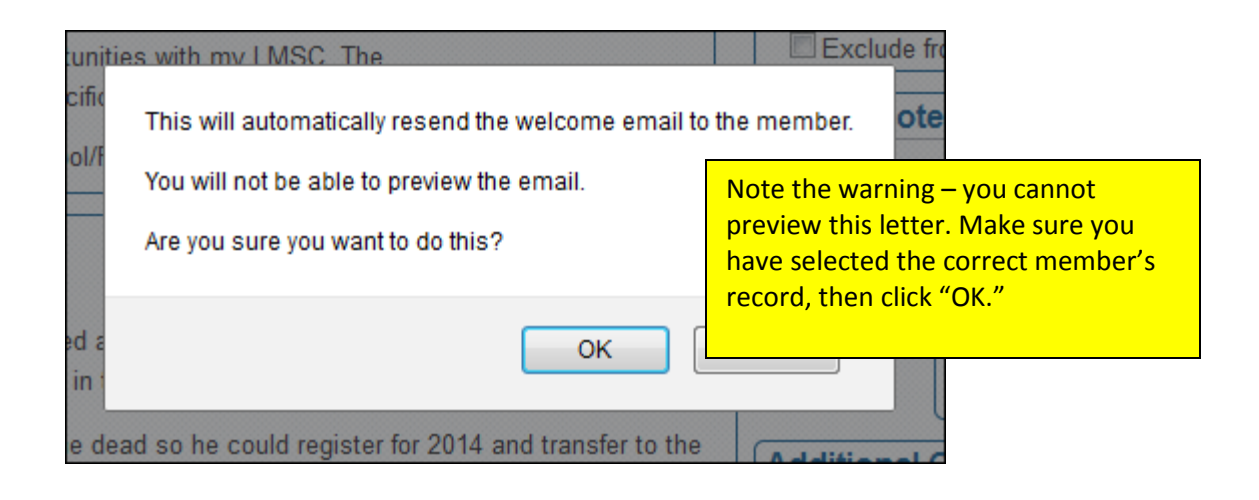

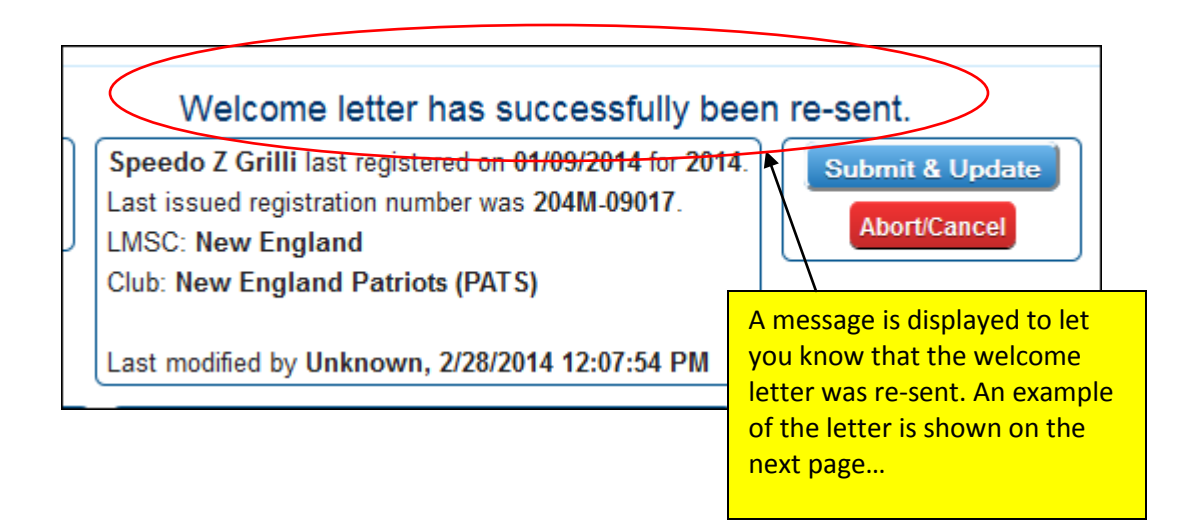

From U.S. Masters Swimming (USMS) <usmsmailer@usms.org> <usmsmailer@usms.org>

Subject USMS Member Registration

To Anna Lea--USMS

#### Dear Speedo Z Grilli,

Please check your name, address and birth date on your registration card and notify your registrar if there are any errors.

**Your Registration information** 

Name: Speedo Z Grilli Address: 17 Dog Wood Ct Houndstooth HI 98531 USA Club: New England Patriots (PATS) USMS Registration Number: 204M-09017

This is what the welcome letter looks like

5:46 PM

Other Actions \*

Please view and print your 2014 membership card.

Thank you for renewing your U.S. Masters Swimming membership! As part of the USMS family, you will continue to receive benefits such as a subscription to SWIMMER magazine; a subscription to STREAMLINES, our monthly e-newsletter; access to coaches, clubs and facilities across the country; password protected information and your own Fitness Log ("FLOGS") provided through usms.org; the opportunity to participate in pool, open water and virtual event competitions where your results will be tracked; the opportunity to participate in

members-only fitness programs such as Go the Distance and Check-off Challenge; insurance coverage when participating in USMS events including USMS practices; various sponsor benefits and discounts; and a supportive community in which you can continue to set and achieve your fitness and swimming goals.

As always, your Local Masters Swimming Committee (LMSC) serves as a partner in providing you valuable information and services. If you would like to become more active as a USMS volunteer, please contact your LMSC representative (New England LMSC -NERegistrar@usms.org) for a list of opportunities.U.S. Masters Swimming will continue to provide you with new and exciting ways to enrich your membership. Through your participation as a member, you continue to serve as a role model for the benefits of health, fitness and wellness through aquatics.

For a complete list of U.S. Masters Swimming partners and sponsors, and for access to the benefits listed above, I invite you to visit www.usms.org.

Swimming For Life, **Rob Butcher Executive Director U.S. Masters Swimming** Member since 1996

# **Compose Email to Member**

### **Additional Options**

- Member record history
- · 2014 Membership Card o View card (PDF)
	- o Launch external email with link
- · Resend 2014 welcome email
- Compose email To Member

Another way to send a membership card link to a member is through the Compose email function, which is more fully explained in another tutorial. Select "Compose email to member."

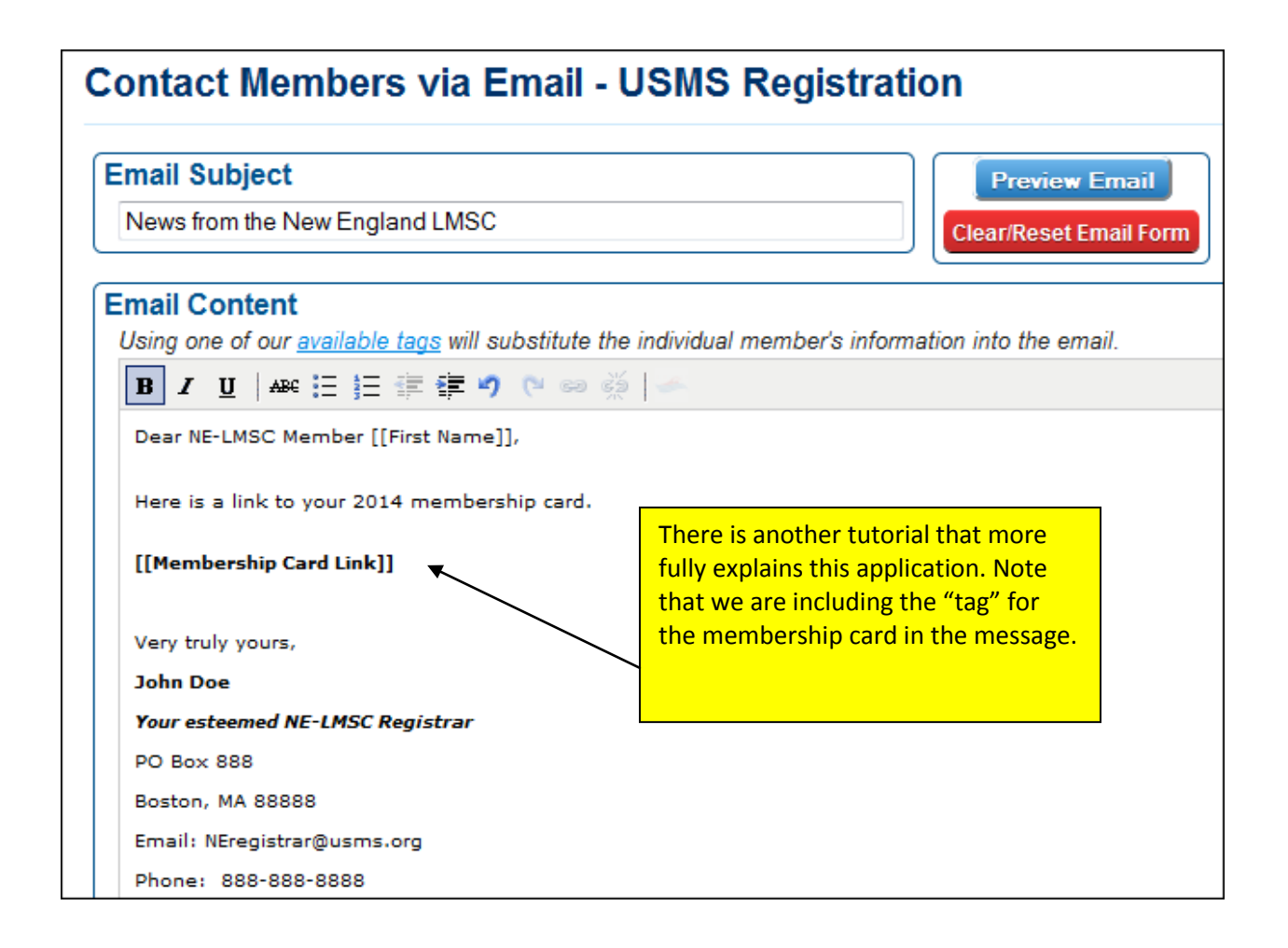

Here is a preview of what the email message will look like, with the tag inserted:

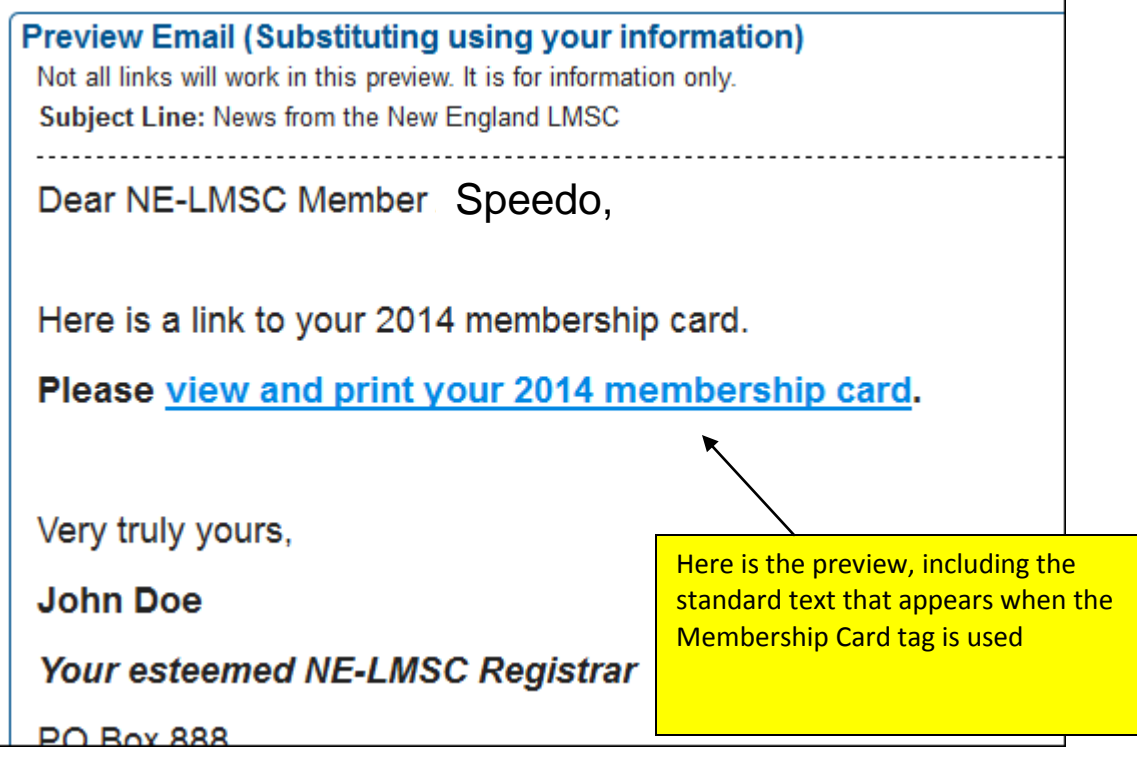

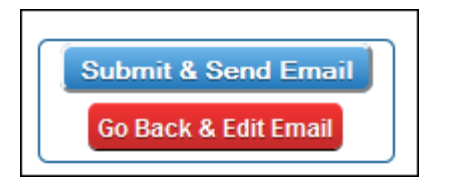

When you are satisfied with the preview, click "Submit & Send Email" to send.